Kokkos User Group Meeting 2023, Dec 12–15, 2023, Albuquerque, NM

### **INTEGRATING PETSC WITH THE KC**

Junchao Zhang (jczhang@anl.gov)

Mathematics and Computer Science Argonne National Laboratory Dec. 12, 2023

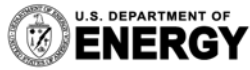

**EPARTMENT OF Argonne National Laboratory is a**<br>**IERGY** U.S. Department of Energy laboratory<br>managed by UChicago Argonne, LLC.

## **Outline**

- § What is PETSc?
- Integration status of PETSc and Kokkos & Kokkos-Kernels
	- Build PETSc with Kokkos
	- Useful Kokkos features w.r.t PETSc
	- PETSc APIs specially for Kokkos users
- § Problems I met

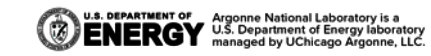

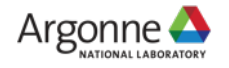

## **What is PETSc?**

- § The *Portable, Extensible Toolkit for Scientific Computation* (https://petsc.org) is a popular math library for scalable solution of scientific applications modeled by partial differential equations (PDEs)
	- Linear/non-linear solvers, optimizers, etc
- Written in C but with object-oriented design
- Has C, Fortran, Python, Rust (WIP) bindings
- Runs on Linux, Mac and Windows
- Supports Kokkos and Kokkos-Kernels (4.2.0) and runs on Summit / Frontier / Aurora (WIP) with or without GPU-aware MPI (-use\_gpu\_aware\_mpi <bool>)

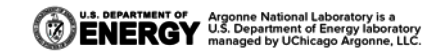

# **Integrating PETSc with Kokkos**

- Use Kokkos::complex for PetscComplex
- Use Kokkos in the PETSc communication module (PetscSF)
	- (simple) pack/unpack kernels
	- Allocate/free device send/recv buffers
	- Kokkos::atomic in unpack kernels
- Vector type (VecKokkos) and matrix type (MatAIJKokkos)
	- *Extensive* calls to KokkosBlas/Sparse
- § Preconditioner VPBJACOBI
	- Call Kokkos *batched* BLAS to operate on a batch of small dense matrices

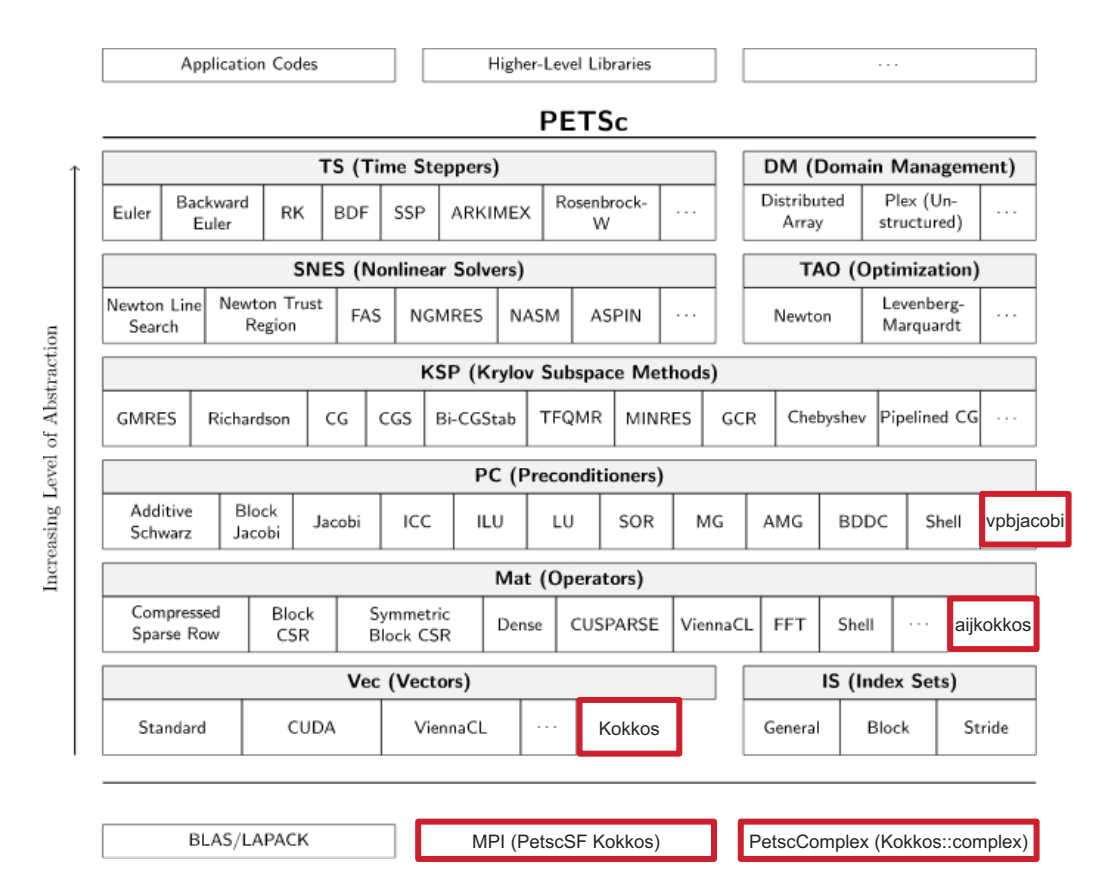

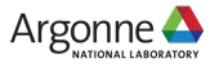

# **Building PETSc along with Kokkong**

#### § Build PETSc with its bespoke BuildSystem, which spits cmake options to build Kokkos

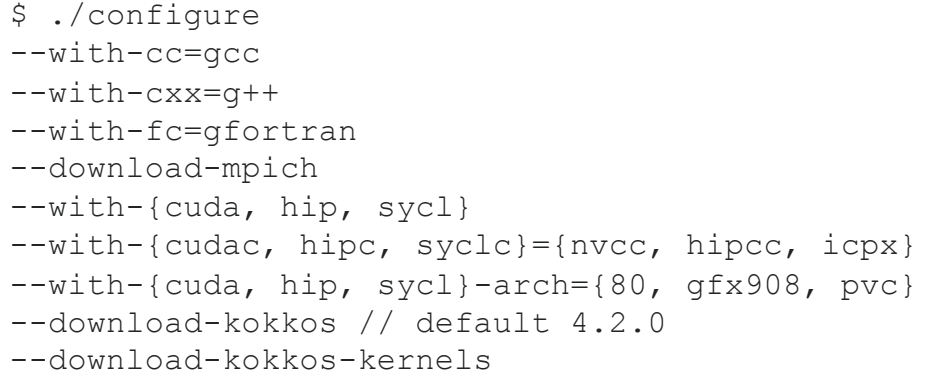

- § Treat Kokkos as a language and set up a "Kokkos compiler" for *\*.kokkos.cxx* files in PETSc
	- No need to compile C files with C++ compilers
	- No need to compile regular PETSc C++ files with device compilers
- § *Fancy C++ language features used in Kokkos could impair PETSc BuildSystem*

// gmakefile.test ifneq (\$(KOKKOS\_USE

 $KOKC = PATH = 'dirnam$  $$$ (KOKKOS\_BIN)/nvcc\_

KOKKOS\_COMPILE =  $$$ (CUDA\_CXXFLAGS) \$

else ifneq (\$(KOKKOS\_

KOKKOS COMPILE =

else ifneq (\$(KOKKOS\_

KOKKOS\_COMPILE =

else ifneq (\$(KOKKOS\_

KOKKOS\_COMPILE =

else

KOKKOS COMPILE =

endif

# Workaround for <u>Kokko</u>

PETSC\_COMPILE.kokk \$(KOKKOS\_COMPILE))))

KOKKOS LINKER =  $$$ (f

### **Using Kokkos DualView to dance with host and device**

- Some PETSc Mat/Vec operations are not feasible on device
- We always have two copies of data on host and device;
- Operations just pull data and work on memory where they are designed with

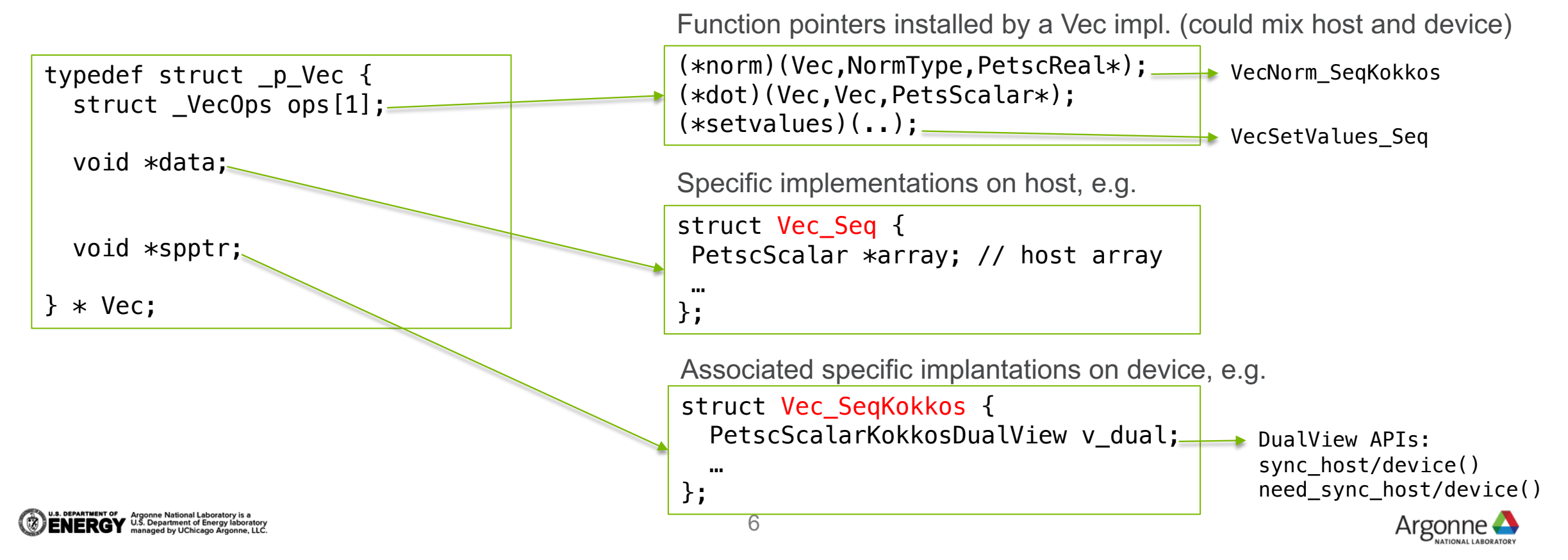

## **PETSc APIs specially for Kokkos Users**

#### ■ Get Kokkos Veiws from PETSc vectors

- VecGetKokkosView(Vec x, Kokkos::View<PetscScalar\*, MemorySpace> \*kv)
- Get Kokkos OffsetViews from PETSc MPI-parallel structured grids
	- DMDAVecGetKokkosOffsetView(DM da, Vec x, Kokkos::Experimental::OffsetView<PetscScalar\*,MemorySpace>\* kv)
		- Return a 1~4D view with the latest data in the specified memory space
		- The View uses global indices (to be consistent with PETSc host APIs)

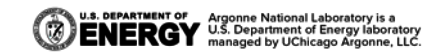

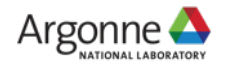

### **Problem 1: not totally satisfied with KK performance**

#### ■ PETSc GPU backends with code duplication

- (before ECP) native CUDA backend
- (ECP) Kokkos backend
- (ECP) native HIP backend
	- Contributed by AMD after they found PETSc/Kokkos performance was bad for AMD to compare with Nvidia using PETSc/CUDA
	- Why? Some key KK kernels either
		- With incorrect native implementation (e.g., spgemm)
		- or, native implementation was not performant (e.g., dot)
		- or, did not have TPL interface to vendor libraries
		- or, the TPL interface was not designed with its use in solvers in mind (e.g., malloc/free temp buffers in spmv)

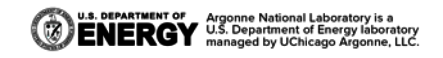

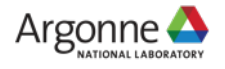

### **Problem 2: KK TPL boilerplate code is too much**

 $t$ emplate  $\infty$ 

**EXECSPACE.** 

 $1, 1 > 0$ 

 $\rightarrow$ 

#endif

#endif

#endif

struct dot\_tpl\_spec\_avail<

enum : bool { value =  $true$  };

MEMSPACE)

#### ■ E.g., vector dot product has very simple APIs in cuBLAS and MKL

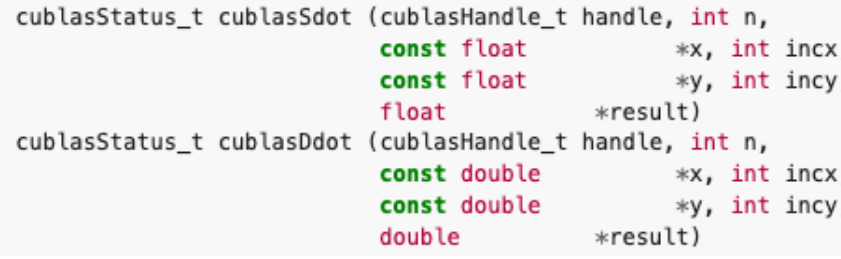

namespace oneapi::mkl::blas::row major { sycl::event dot(sycl::queue &queue,  $std::int64$  t n, const T \*x, std::int64\_t incx, const  $T$  \*y, std::int64 t incy, Tres \*result, const std::vector<sycl::event> &dependencies = {}) KokkosBlas1\_dot\_tpl\_spec\_{avail, decl}.hpp

```
#define KOKKOSBLAS1 DOT TPL SPEC(SCALAR, LAYOUT, EXECSPACE, MEMSPACE)
                                                                                                                       II cuRLAS
                                                                                                                      #ifdef KOKKOSKERNELS ENABLE TPL CUBLAS
                                                                                                                      #include <KokkosBlas tpl spec.hpp>
                                                                                                                      namespace KokkosBlas {
                                                                                                                       namespace Impl {
       Kokkos::View<SCALAR, LAYOUT, Kokkos::HostSpace,
                                                                                                                       #define KOKKOSBLAS1_DOT_TPL_SPEC_DECL_CUBLAS(LAYOUT, KOKKOS_TYPE, TPL_TYPE,
                      Kokkos::MemoryTraits<Kokkos::Unmanaged>>,
                                                                                                                                                                 EXECSPACE, MEMSPACE, TPL_DOT,
       Kokkos::View<const SCALAR*, LAYOUT, Kokkos::Device<EXECSPACE, MEMSPACE>, \
                                                                                                                                                                 ETI SPEC AVAIL)
                                                                                                                        template \LeftrightarrowKokkos::MemoryTraits<Kokkos::Unmanaged>>,
                                                                                                                        struct Dot<EXECSPACE.
       Kokkos::View<const SCALAR*, LAYOUT, Kokkos::Device<EXECSPACE, MEMSPACE>, \
                                                                                                                                  Kokkos::View<KOKKOS_TYPE, LAYOUT, Kokkos::HostSpace,
                                                                                                                                              Kokkos::MemorvTraits<Kokkos::Unmanaged> >.
                      Kokkos::MemoryTraits<Kokkos::Unmanaged>>,
                                                                                                                                   Kokkos::View<const KOKKOS_TYPE*, LAYOUT,
                                                                                                                                               Kokkos::Device<EXECSPACE, MEMSPACE>
                                                                                                                                              Kokkos::MemoryTraits<Kokkos::Unmanaged> >.
                                                                                                                                   Kokkos::View<const KOKKOS TYPE*, LAYOUT,
                                                                                                                                               Kokkos::Device<EXECSPACE, MEMSPACE>,
                                                                                                                                               Kokkos::MemoryTraits<Kokkos::Unmanaged>>,
#define KOKKOSBLAS1 DOT TPL SPEC AVAIL(LAYOUT, EXECSPACE, MEMSPACE)
                                                                                                                                   1, 1, true, ETI SPEC AVAIL>
                                                                                                                          typedef Kokkos::View<KOKKOS_TYPE, LAYOUT, Kokkos::HostSpace,
  KOKKOSBLAS1_DOT_TPL_SPEC(float, LAYOUT, EXECSPACE, MEMSPACE)
                                                                                                                                             Kokkos::MemoryTraits<Kokkos::Unmanaged> >
  KOKKOSBLAS1_DOT_TPL_SPEC(double, LAYOUT, EXECSPACE, MEMSPACE)
                                                                                                                              DV-
                                                                                                                          typedef Kokkos::View<const KOKKOS_TYPE*, LAYOUT,
  KOKKOSBLAS1_DOT_TPL_SPEC(Kokkos::complex<float>, LAYOUT, EXECSPACE, \
                                                                                                                                              Kokkos::Device<EXECSPACE, MEMSPACE>,
                                                                                                                                              Kokkos::MemoryTraits<Kokkos::Unmanaged>
  KOKKOSBLAS1_DOT_TPL_SPEC(Kokkos::complex<double>, LAYOUT, EXECSPACE, MEMSPACE)
                                                                                                                          typedef typename XV::size_type size_type;
#ifdef KOKKOSKERNELS_ENABLE_TPL_CUBLAS
                                                                                                                          static void dot(const EXECSPACE& space, RV& R, const XV& X, const XV& Y) {
KOKKOSBLAS1_DOT_TPL_SPEC_AVAIL(Kokkos::LayoutLeft, Kokkos::Cuda,
                                                                                                                            Kokkos::Profiling::pushRegion("KokkosBlas::dot[TPL_CUBLAS." +
      Kokkos::ArithTraits<KOKKOS_TYPE>::name()
                                                                                                                                                         mpm (a)
                                                                                                                            const size_type numElems = X.extent(0);
                                                                                                                            /* TODO: CUDA-12's 64-bit indices allow larger numElems */
#ifdef KOKKOSKERNELS_ENABLE_TPL_ROCBLAS
                                                                                                                            if (numElems \leqstatic cast<size type>(std::numeric limits<int>::max())) {
KOKKOSBLAS1_DOT_TPL_SPEC_AVAIL(Kokkos::LayoutLeft, Kokkos::HIP,
                                                                                                                              dot print specialization<RV, XV, XV>();
             const int N = static\_cast<int>(numElements);KokkosBlas::Impl::CudaBlasSingleton& s =
                                                                                                                                 KokkosBlas::Impl::CudaBlasSingleton::singleton();
                                                                                                                              KOKKOS_CUBLAS_SAFE_CALL_IMPL(
#if defined(KOKKOSKERNELS ENABLE TPL MKL) && defined(KOKKOS ENABLE SYCL)
                                                                                                                                 cublasSetStream(s.handle, space.cuda_stream()));
                                                                                                                              KOKKOS CUBLAS SAFE CALL IMPL(
KOKKOSBLAS1_DOT_TPL_SPEC_AVAIL(Kokkos::LayoutLeft, Kokkos::Experimental::SYCL,
                                                                                                                                 TPL DOT(s.handle, N. reinterpret cast<const TPL TYPE*>(X.data()),
              | | | | | | | | | | | Kokkos::Experimental::SYCLDeviceUSMSpace)
                                                                                                                                         1, reinterpret_cast<const TPL_TYPE*>(Y.data()), 1,
                                                                                                                                          reinterpret_cast<TPL_TYPE*>(&R())));
                                                                                                                             KOKKOS_CUBLAS_SAFE_CALL_IMPL(cublasSetStream(s.handle, NULL));
                                                                                                                            \} else \{Dot<EXECSPACE, RV, XV, XV, 1, 1, false, ETI_SPEC_AVAIL>::dot(space, R,
                                                                                                                                | \cdot | | | \cdot | | | \cdot | | | \cdot | | | \cdot | | | \cdot | | | \cdot | | \cdot | | \cdot | | \cdot | | \cdot | | \cdot | | \cdot | | \cdot | | \cdot | | \cdot | | \cdot | | \cdot | | \cdot | | \cdot | | \cdot | | \cdot | | \cdot | | \cdot | | \cdot | | \cdot | | \cdot | | \cdot | Kokkos::Profiling::popRegion();
                                                                                                                       #define KOKKOSBLAS1 DOT TPL SPEC DECL CUBLAS EXT(ETI SPEC AVAIL)
                                                                                                                        KOKKOSBLAS1 DOT_TPL_SPEC_DECL_CUBLAS(Kokkos::LayoutLeft, float, float,
                                                                                                                                                           Kokkos::Cuda, Kokkos::CudaSpace,
                                                                                                                                                           cublasSdot, ETI_SPEC_AVAIL)
                                                                                                                         KOKKOSBLAS1_DOT_TPL_SPEC_DECL_CUBLAS(Kokkos::LayoutLeft, double, double,
                                                                                                                                                           Kokkos::Cuda, Kokkos::CudaSpace,
                                                                                                                                                           cublasDdot, ETI_SPEC_AVAIL)
                                                                                                                        KOKKOSBLAS1 DOT TPL SPEC DECL CUBLAS(
                                                                                                                           Kokkos::LayoutLeft, Kokkos::complex<float>, cuComplex, Kokkos::Cuda,
                                                                                                                            Kokkos::CudaSpace, cublasCdotc, ETI_SPEC_AVAIL)
                                                                                                                        KOKKOSBLAS1_DOT_TPL_SPEC_DECL_CUBLAS(
                                                                                                                           Kokkos::LayoutLeft, Kokkos::complex<double>, cuDoubleComplex,
```
Kokkos::Cuda, Kokkos::CudaSpace, cublasZdotc, ETI\_SPEC\_AVAIL)

KOKKOSBLAS1 DOT TPL SPEC DECL CUBLAS EXT(true)

} // namespace Impl // namespace KokkosBlas

#endif

KOKKOSBLAS1\_DOT\_TPL\_SPEC\_DECL\_CUBLAS\_EXT(false)

**S. DEPARTMENT OF Argonne National Laboratory is a.<br>ENERGY** U.S. Department of Energy laborator.<br>LLC managed by UChicago Argonne. LLC managed by UChicago Argonne, LLC

### **Problem 3: KK format and CI is not contributor friendly**

- 80-character column width is not for 4K monitors
- Clang-format 8.0 is ancient
	- Need to ask admins to specially install it
- Need to ask KK developers to test PRs
	- Back and forth communication hurts productivity
- Github CI output is difficult to navigate
	- Need to horizontally scroll in a tall & skinny window

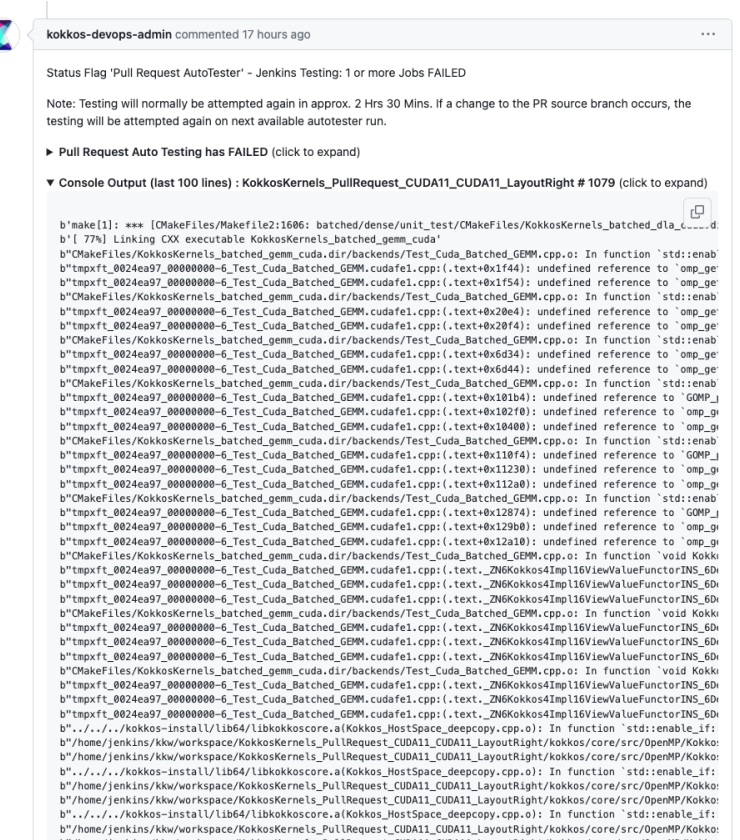

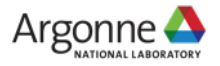

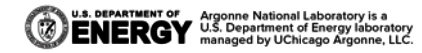

## **Conclusion and Thanks to Kokkos developers**

- PETSc already has deep integration with Kokkos
- Kokkos & Kokkos-Kernels are key to make PETSc device portability
- Let's work together and make the Kokkos ecosystem greater!

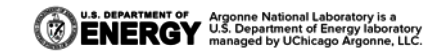

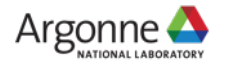